# codial®

### Boutique

#### Le logiciel de gestion pour votre métier

Spécialement développé avec et pour les points de vente, CODIAL gestion vous permet de traiter l'ensemble des opérations de votre boutique, des ventes comptoirs à la gestion commerciale.

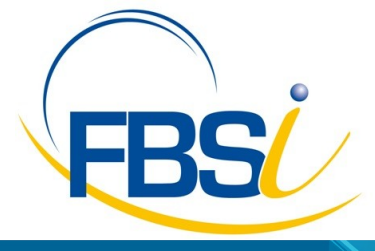

82 Rue de Bretagne BP 10033 49450 St MACAIRE en MAUGES

Tél: 02 41 65 74 47 - Fax: 02 41 30 95 85 Email: contact@fbsi.fr www.fbsi.fr

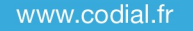

© 2012 - SAITEC - 71170 CHAUFFAILLES

# codial®

### Codial bou-

Encaissez rapidement les ventes, gestion des stocks, commandes fournisseurs feront dans la foulée. Allégez vos tâches administratives pour consacrer un maximum de temps à votre commerce.

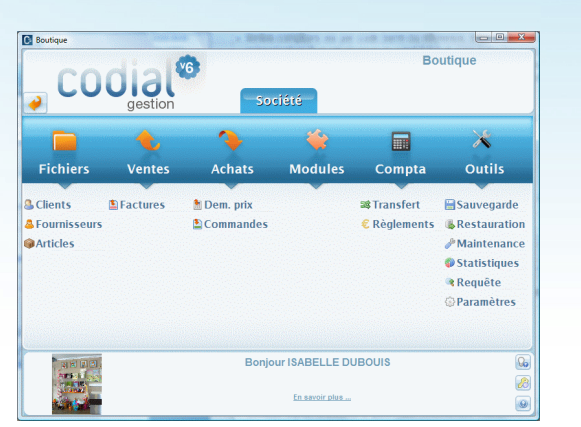

Ecran d'accueil Codial Boutique

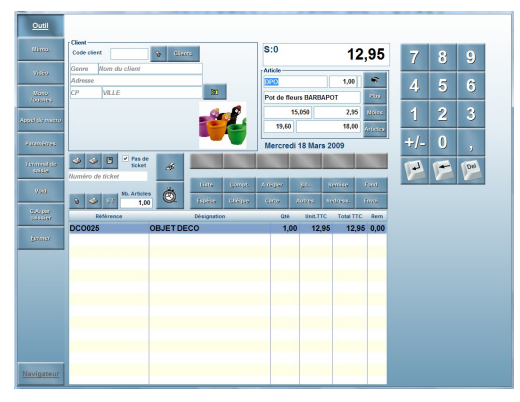

Caisse Codial

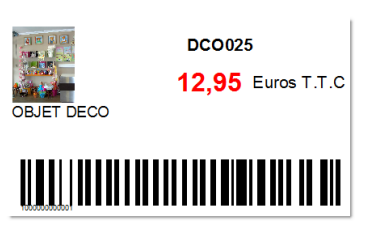

Etiquette code barre article

#### Ventes comptoirs

- Ventes comptoirs via par code barre ou référence, mise à jour du stock en temps réel, mémorisation d'un article pour un achat futur et ainsi éviter les ruptures de stock,
- Règlements simples, multi-règlements, paiement par chèques cadeaux, rendu monnaie.
- Edition des tickets de caisse BL et factures, mise en attente et rappel de tickets.
- Ventes aux clients de passage ou en compte.
- Rappel d'un ticket existant avec échange ou retour d'articles.
- Impression et remise à 0 des Z de caisse sur 3 niveaux, gestion des sorties de caisse.
- Historique des tickets et des mouvements de caisse.
- Editions des remises en banque par mode de règlements.
- Statistiques sur opérations effectuées en caisse.

#### Fichier CLIENTS

- Création de factures clients.
- Identification des clients via code barre et gestion des points fidélités, calcul du chiffre d'affaires client.
- Gestion des règlements, des relances, gestion des avoirs clients
- Edition de mailing clients avec possibilité de ciblage.

#### Fichier ARTICLES

- Création rapide d'articles à partir des commandes fournisseurs avec impression des étiquettes des marchandises réceptionnées.
- Possibilité de générer un code barre ou de reprendre celui existant, édition d'étiquettes code barre sous différents formats.
- Gestion des stocks sur plusieurs magasins.
- Gestion des prix soldés avec anticipation des soldes.
- Ajout d'image sur les fiches articles

#### **Statistiques**

- Rentabilité par fournisseur avant solde
- Ventes par familles, ventes par fournisseurs et marques.
- Calcul des marges par article, calcul du chiffre d'affaires facturé.
- Statistiques globales, par caissiers, par secteurs, par familles, visualisation des

# codial<sup>®</sup>

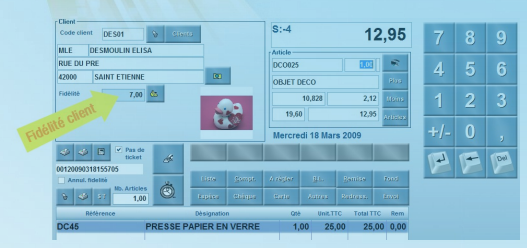

#### Somme fidélité déductible

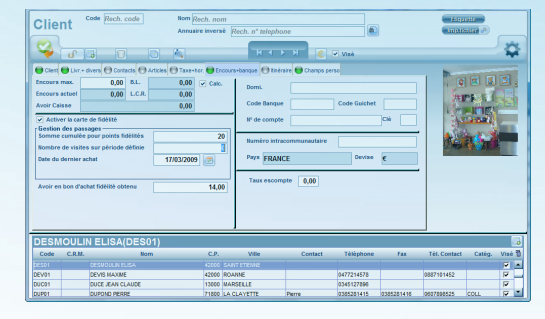

#### Fidélité sur fiche client

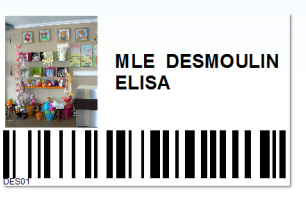

#### Carte client

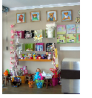

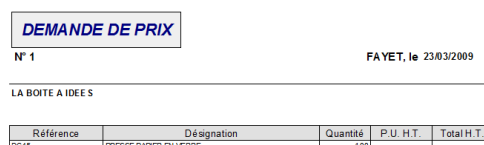

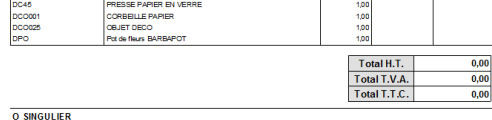

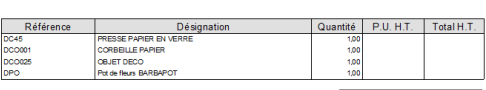

Demande de prix

#### La fidélité client et la caisse

#### **La fidélité client sur la caisse**

- Paramétrage du mode de calcul des remises fidélités
- Détermination du pourcentage des remises fidélités
- Paramétrage de la période de validité du cumul des points
- Paramétrage de la période de validité durant laquelle le bon généré est utilisable
- Possibilité d'exclure dans le calcul des points fidélités certains articles comme les articles soldés par exemple
- Possibilité d'afficher ou non les points fidélités sur le ticket de caisse.
- Visualisation depuis la caisse du montant de l'avoir client.
- Possibilité de défalquer ou non l'avoir client sur le ticket de caisse.
- Sélection des familles associées à la fidélité.

#### **La fidélité client sur la fiche client**

- Visualisation du montant de l'avoir
- Comptage du nombre de passages du client.
- Affichage de la somme cumulée pour les points fidélités.
- Visualisation de la date du dernier achat.

#### **Les cartes fidélités**

- Au recto une carte personnalisée à l'enseigne de votre boutique.
- Au verso, le code barre du client généré depuis Codial.

#### Commandes fournisseurs

- Commandes fournisseurs ouvertes, envoi par e-mail des documents.
- Création d'articles depuis les commandes.
- Pointages des BLF, entrées en stocks et impression d'étiquettes des marchandises reçues avec positionnement de la première étiquette limitant ainsi le « gaspillage » des planches d'étiquettes.
- Gestion des approvisionnements et des reliquats, gestion des prix d'achats, mise à jour ou non des prix d'achats sur les fiches articles
- Rappel des articles mémorisés, fiche personnalisée.

#### Transfert comptable

- Transfert des achats
- Transfert des ventes, sélection des documents à transférer
- Transfert des règlements
- Transfert des ventes comptoirs, transfert des virements d'espèces avec écriture dans le compte « virement interne », transfert des sorties d'espèces
- Liens vers les logiciels standards du marché
- Impression du brouillard de saisie.

### codial®

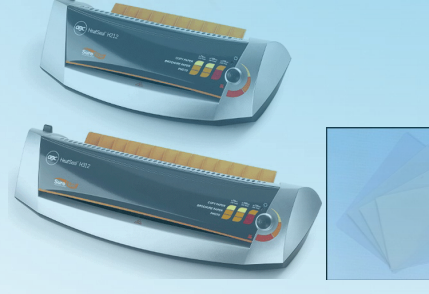

Plastifieuse et pochettes de plastification

#### Le pack carte fidélité

**Plastifieuse :** Badge Qualité Photo

**Pochettes de plastification :** 100 pièces / 125 microns / dimensions en mm 54x86

**Cartes de visite personnalisées :** Imprimées et prédécoupées au format des pochettes de plastification par lot de 1000, 2000, 3000 et plus

#### Options périphériques caisse

**Caméra vidéo :** Programme pour gestion et mini hub pour branchement des caméras. **Tiroir caisse :** 8 pièces / 4 billets ; Dimensions : 405 x 423 x 98 mm **Douchette code barre : Imprimante tickets thermique** Afficheur client : 2x20 caractères (deux mâts : un long, un court)

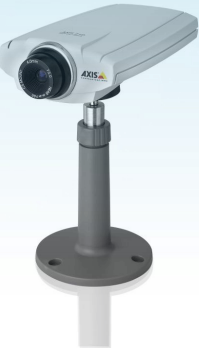

Caméra vidéo IP

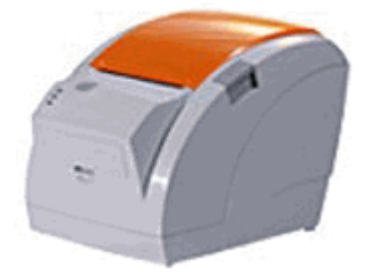

Imprimantes tickets thermiques

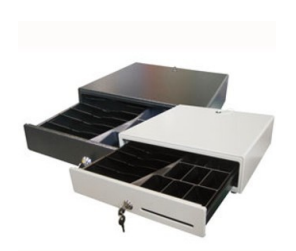

Tiroirs caisse

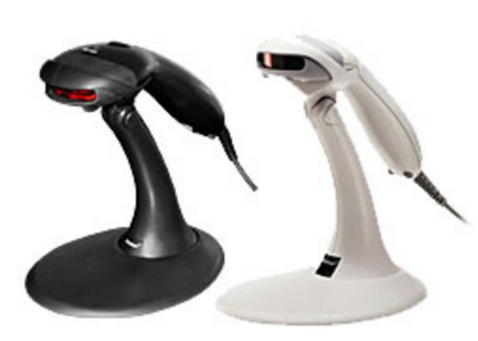

Douchettes codes barres Afficheurs clients

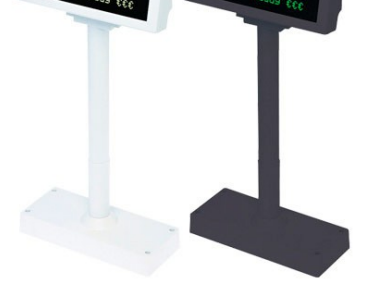

*Photos non contractuelles*